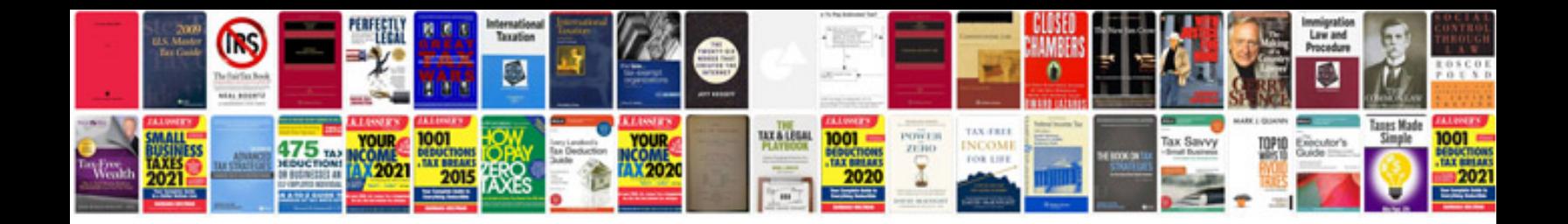

**Vw fan control module testing**

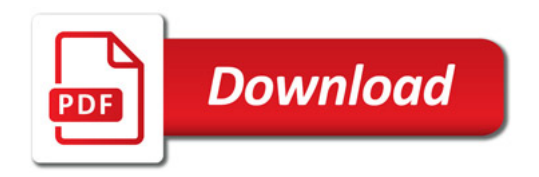

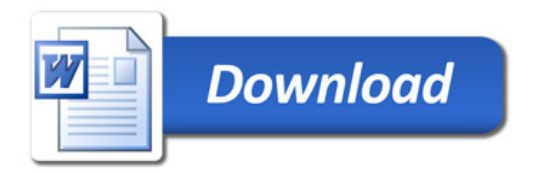